# **KAMPÜS KART REHBERİ**

Kampüs Kart Yemekhane Uygulaması rezervasyon esaslı bir uygulama olup, kullanıcıların yemek hizmetinden faydalanacağı günleri, yemekhaneleri ve yemek menülerini rezerve etmelerine olanak sağlamaktadır. Bu uygulama ile yemek üretimi planlı bir şekilde yapılacak olup, israf ve yemek kalmaması sonucu oluşan mağduriyetlerin önüne geçilmiş olunacaktır.

Kampüs Kart kullanımı ile ilgili tüm bilgiler [http://kampuskart.hitit.edu.tr](http://kampuskart.hitit.edu.tr/) adresinde yer almaktadır.

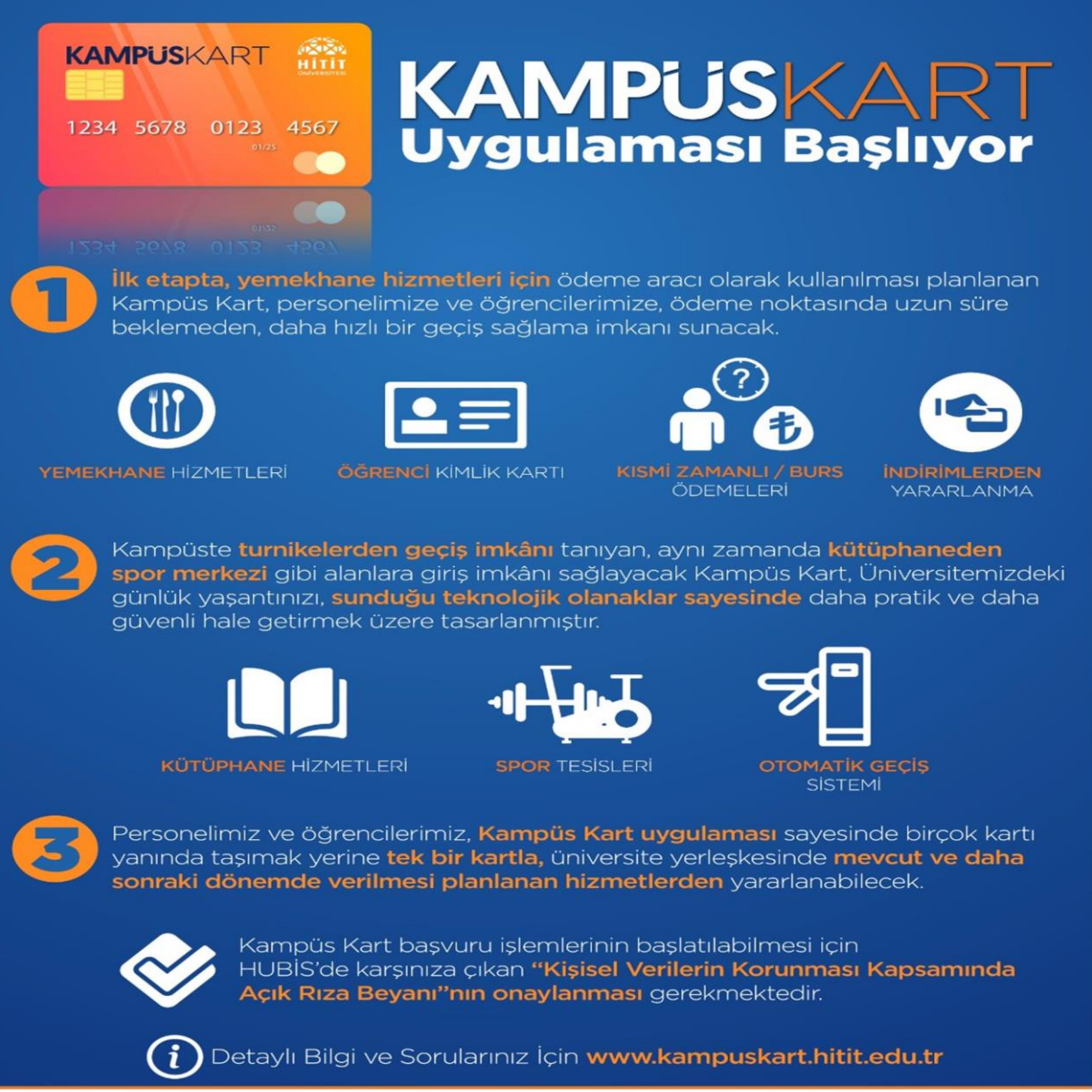

**HİTİT ÜNİVERSİTESİ** 

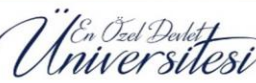

## **Bakiye Yükleme:**

Kampüs Kartın kullanılabilmesi için Karta bakiye yüklenmesi gerekmekte olup, kullanıcılar aşağıda belirtilen sistemleri kullanılarak bakiye yüklemesi yapabileceklerdir.

## a) Tüm Halkbank Şubeleri

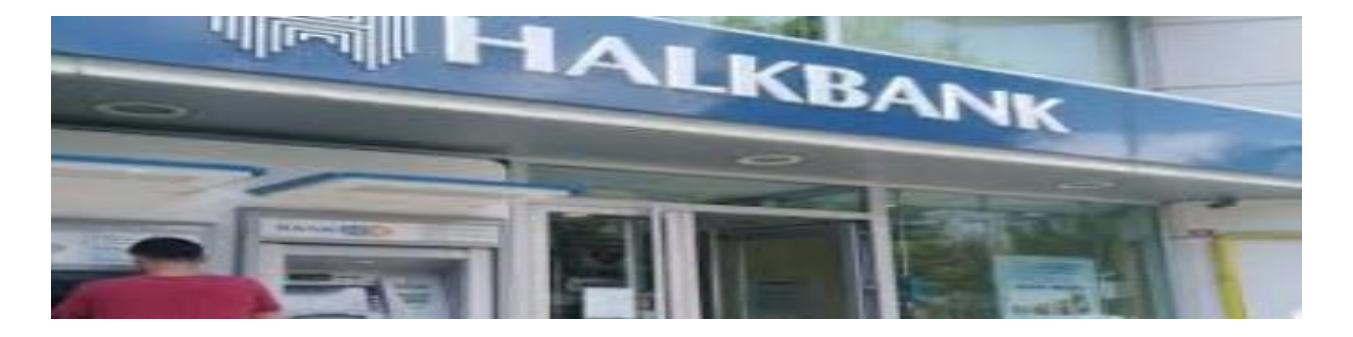

# b) İnternet Bankacılığı: Havale-EFT

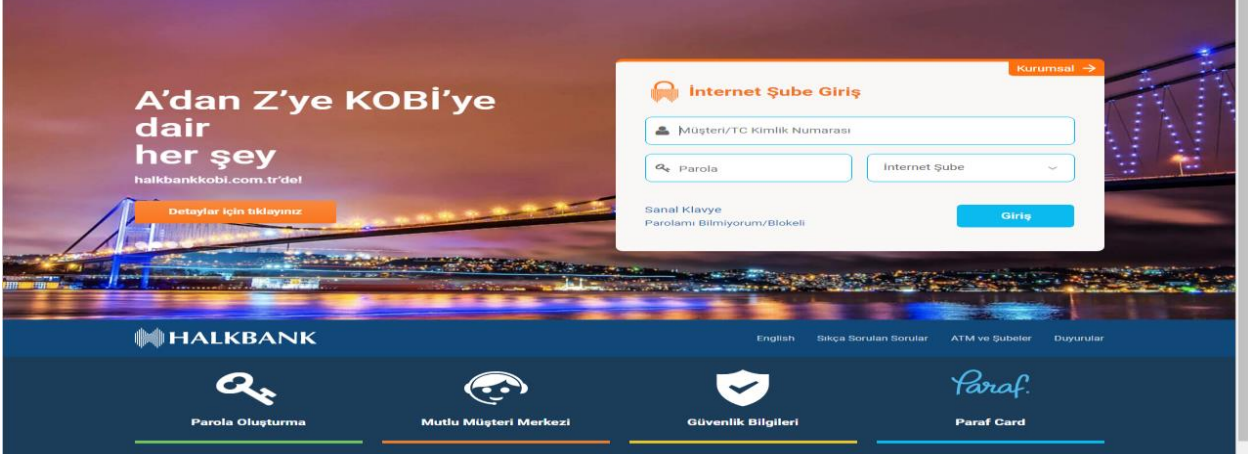

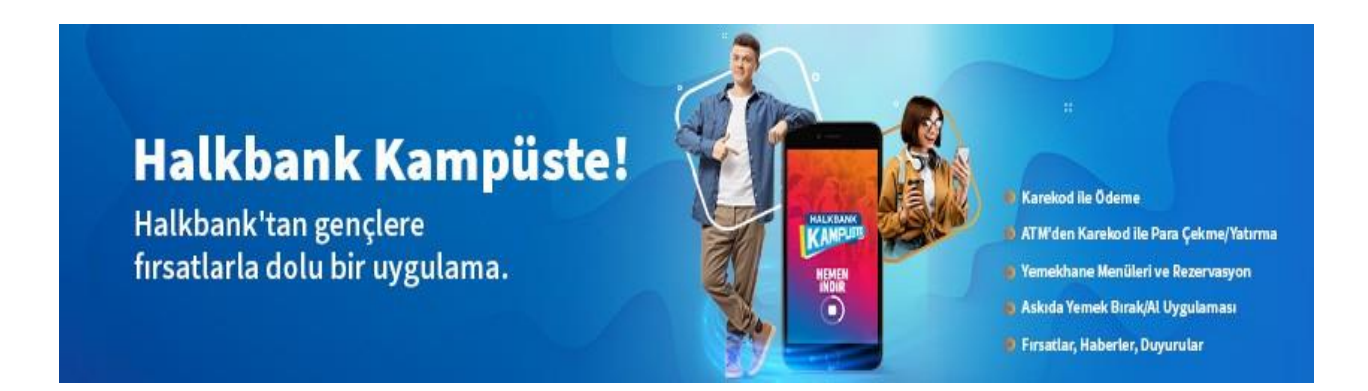

c) Bankamatik: Halkbank-Vakıfbank ve Ziraat Bankası ATM'leri

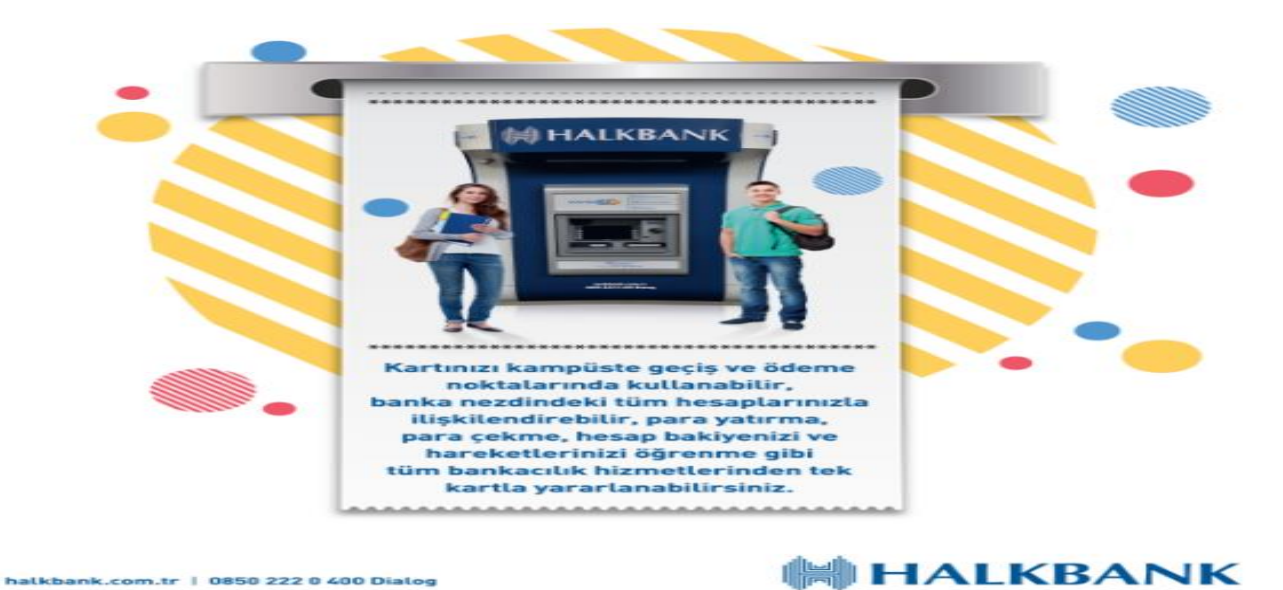

d) Belirli Yemekhanelerde Bulunan KİOSK'lar

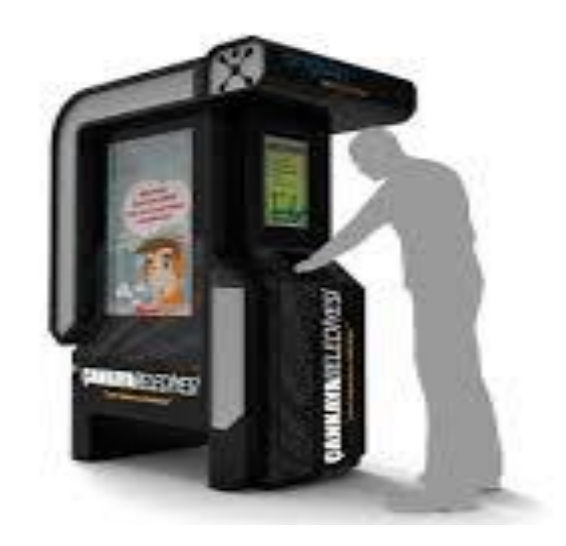

# e) Kredi Kartı ve Bankamatik Kartı ile Yükleme

Personel/Öğrenci/Geçici Kartlara bakiye yükleme işlemi https://www.yukle.al bakiye yükleme sistemi üzerinden de yapılabilmektedir.

Aktarımda kullanılacak bankamatik veya kredi kartlarının internet bankacılığı işlemlerine açık olması gerekmektedir.

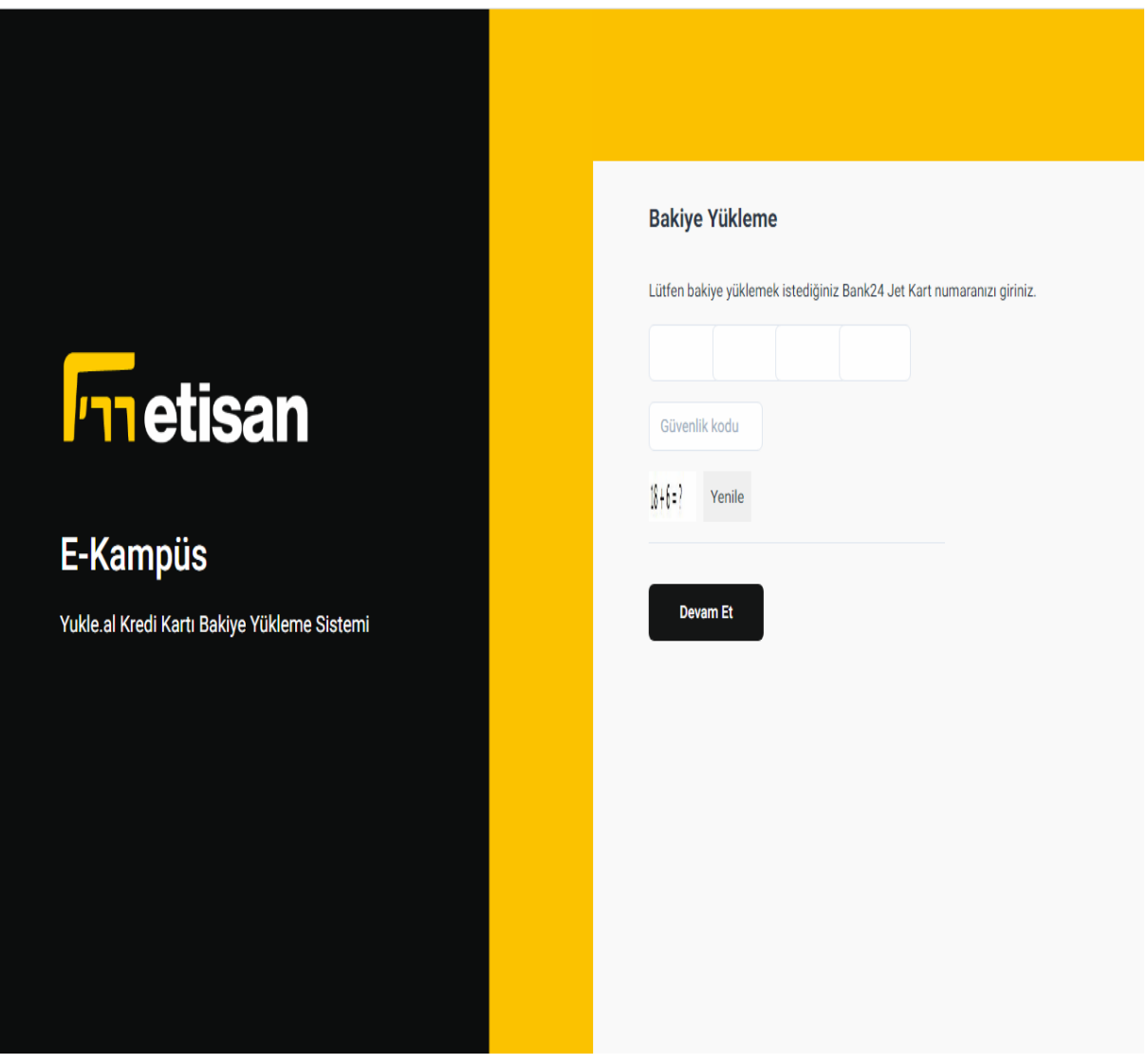

Şekil: Bakiye Yüklenecek Kart Bilgisi

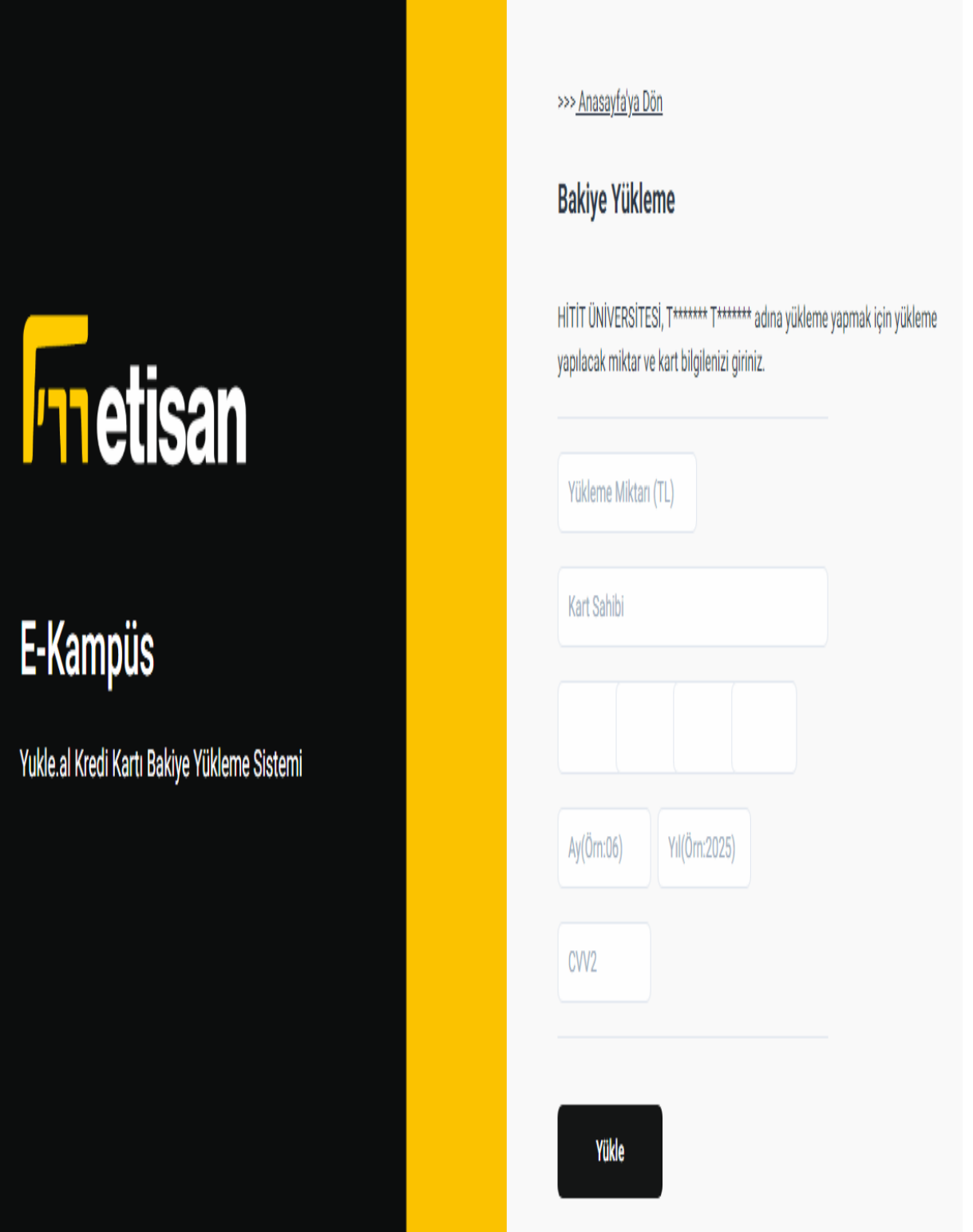

Şekil: Bakiye Yükleme Yapacak Kart Bilgisi

## **Rezervasyon İşlemleri:**

1) Rezervasyon sistemi her gün için farklı yemekhane seçme imkânı sunmaktadır. Kullanıcılar dilerlerse farklı günler için farklı yemekhaneleri seçebileceklerdir.

2) Yemek rezervasyonu işlemlerinin en geç 2 gün öncesinden yapılması gerekmektedir.

3) Yemek rezervasyonları için [https://www.rapor.al](https://www.rapor.al/) veya Halkbank Kampüste uygulamasına giriş yapılarak aşağıda belirtilen işlemlerin yapılması gerekmektedir.

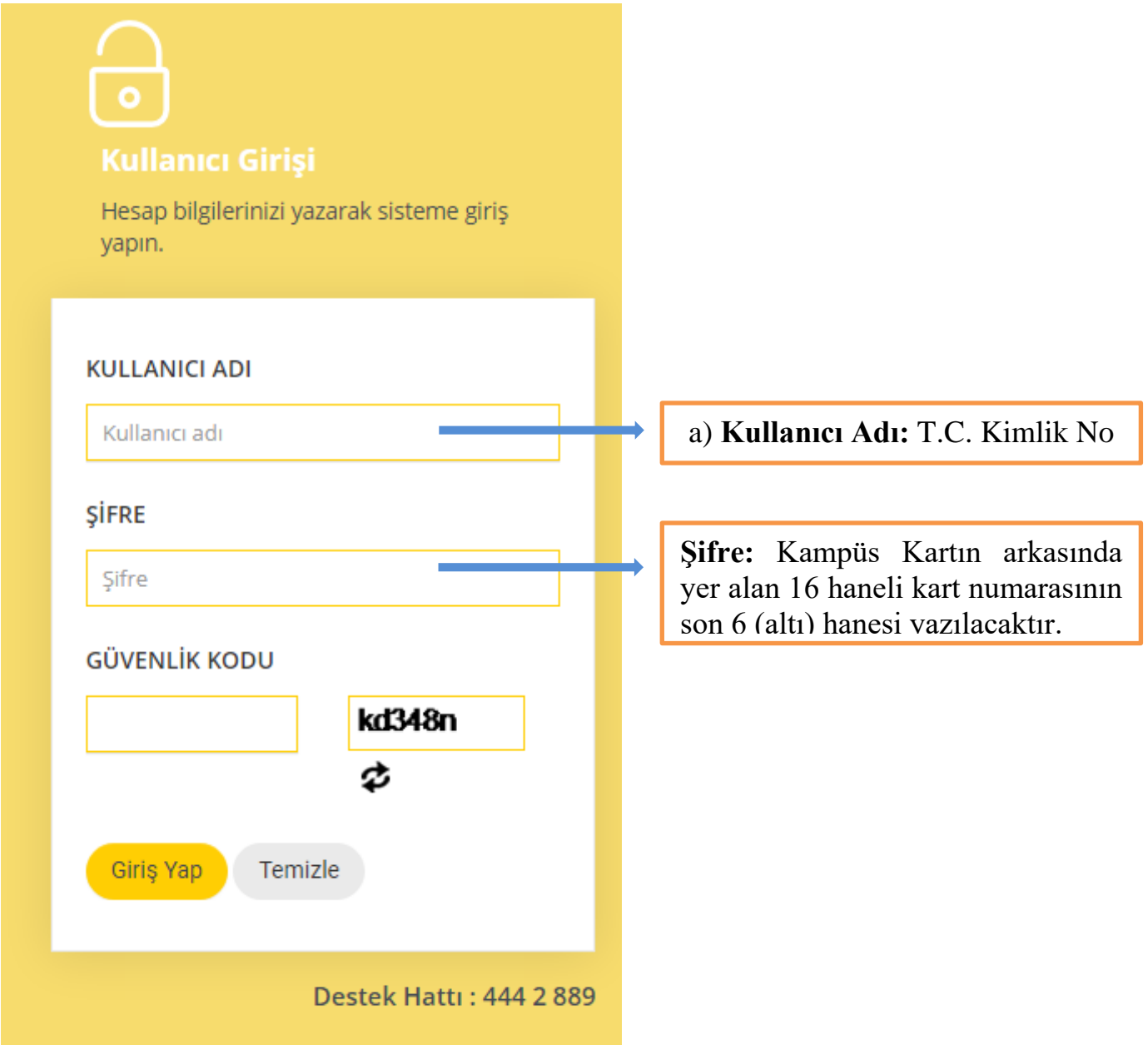

4) Günlük Rezervasyon Yap sayfasından Lokasyon (yemekhane) seçimi yapılacaktır.

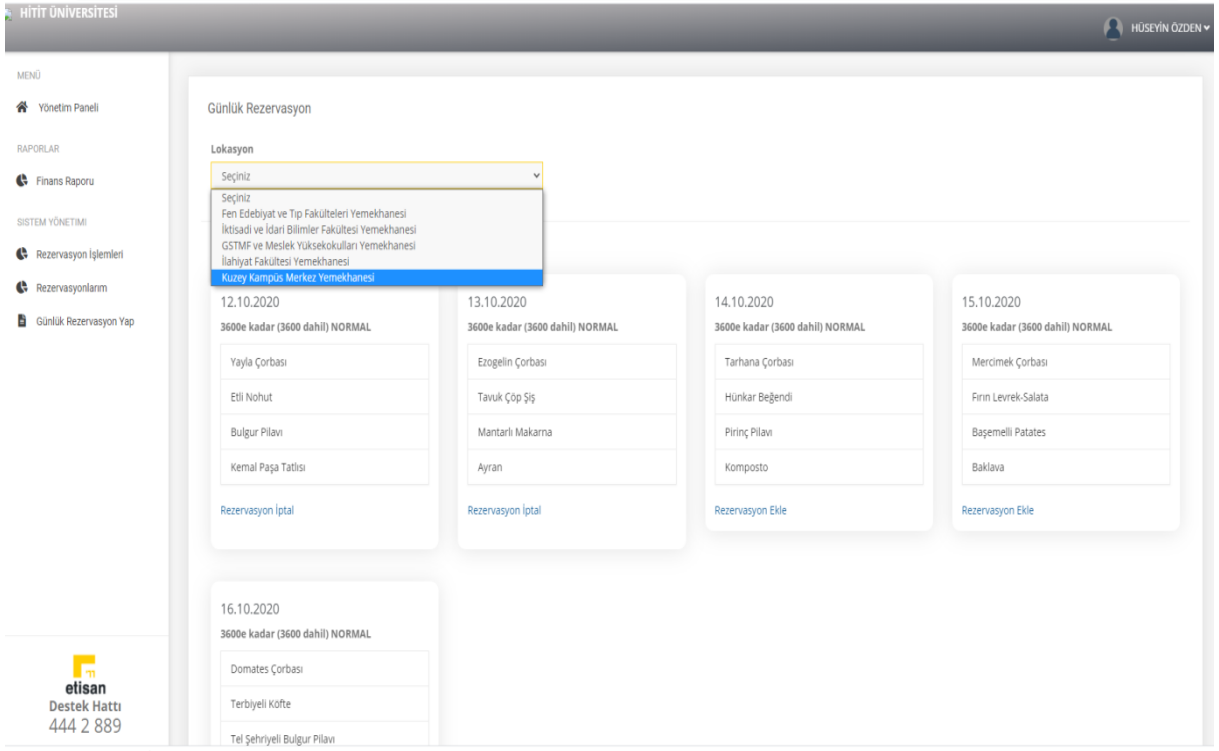

# 5) Gün ve yemek menüsü seçimi yapılacaktır.

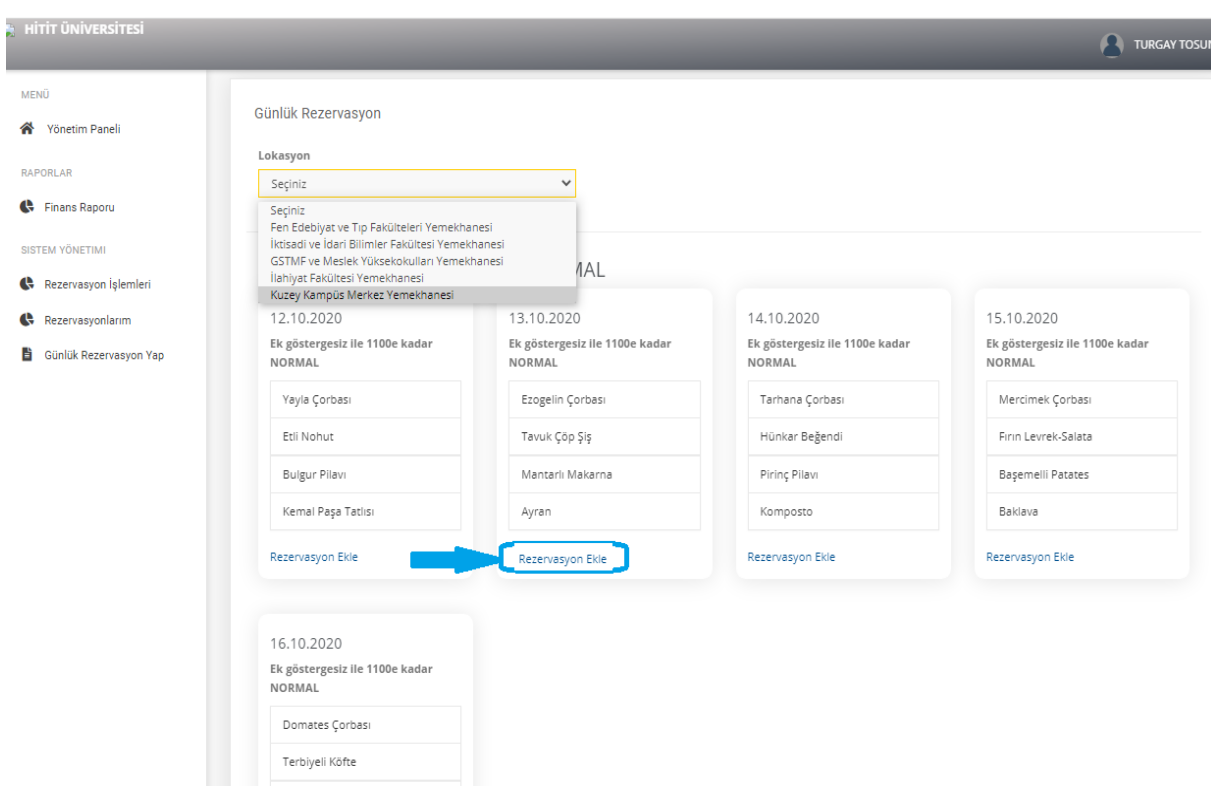

6) Rezervasyon İptali yapılabilmektedir.

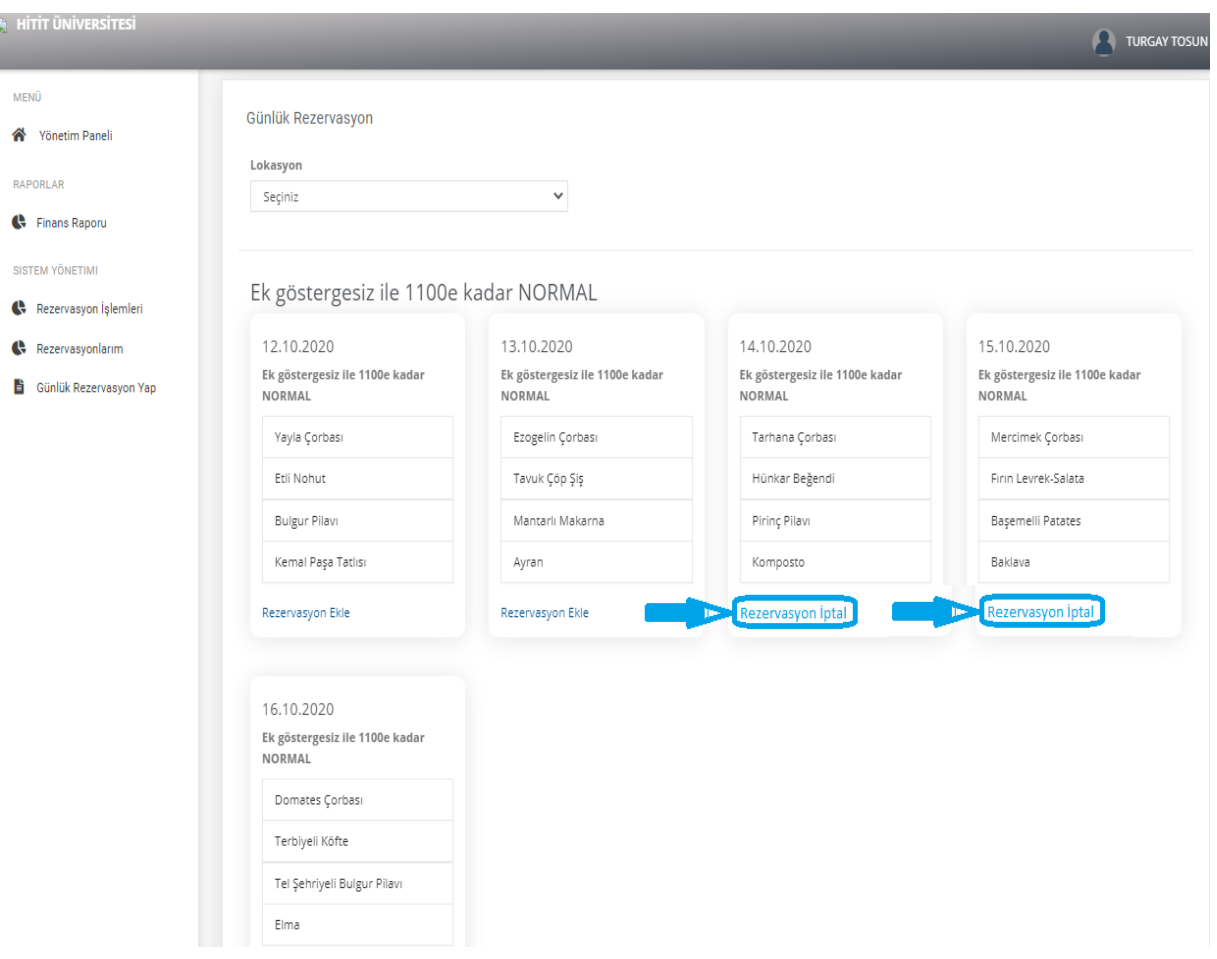

7) Rezervasyon değişikliği veya iptal işlemleri en geç 2 gün öncesinden yapılabilecektir.

8) Rezervasyon yapan kullanıcıların yemek hizmetlerini rezervasyon yaptıkları yemekhanede almaları gerekmektedir.

9) Personel ve öğrencilerimiz için yemek hizmeti saatleri aşağıdaki tabloda belirtilmiştir.

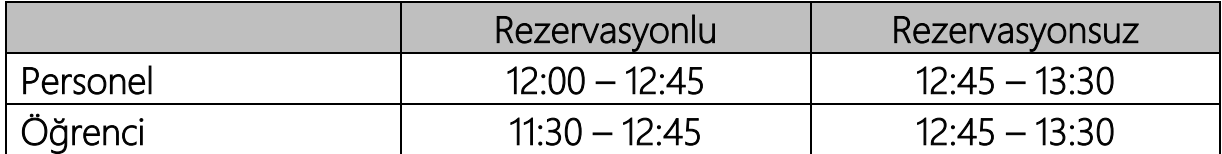

# **Kayıp/Çalıntı Kart İşlemleri:**

Kampüs Kartın kaybolması halinde finansal işlemlere kapatılması için kart kullanıcısı tarafından en kısa sürede Halk Bankası'na ve Üniversiteye bildirim yapılması gerekmektedir. Bildirim yapılmaması halinde oluşacak finansal risk kart kullanıcısına aittir.

# **Kart İptal/İade İşlemleri:**

Üniversitemizden ilişiği kesilen personelin ve/veya mezun olan öğrencilerin Kampüs Kartlarını aşağıda belirtilen birimlere teslim etmeleri gerekmektedir.

a) Üniversitemiz ile İlişiği kesilen personel Kampüs Kartını Personel Dairesi Başkanlığına teslim etmesi gerekmektedir.

b) İlişiği kesilen ve/veya mezun olan öğrenciler Kampüs Kartlarını Öğrenci İşleri Birimine teslim etmeleri gerekmektedir.